# EECS151/251A Discussion 3

Christopher Yarp

Feb. 8, 2019

# Latches

### Latches

- There are several different flip-flop and latch types discussed in literature and the nomenclature can disagree at times.
- In this class:
	- a "flip-flop" is assumed to be a d flip-flop (edge triggered)
	- a "latch" is assumed to be a device that passes a signal through when enabled (transparent) and holds the most recent value of its output when disabled (opaque)
- They key difference between the flip-flop and latch is that the flip-flop only updates it's output on a clock edge while the latch updates its output whenever its enable line is high and holds it otherwise

### Inferring Latches in Verilog

- Latches can be inferred in Verilog by not assigning a reg type in all possible cases
- In the case when the reg type was not assigned, Verilog assumes it's value should remain unchanged
	- This requires the previous value to be held …
	- … which requires a latch

### Inferring Latches in Verilog

#### **Combinational**

endmodule

```
module combo(input a, input b, input c, output reg d);
always @(*) begin
    if(a) begin
        d = b & c;
    end else begin
        d = b;
    end
end
```
#### **Latched (Sequential)**

```
module latched(input a, input b, input c, output reg d);
always @(*) begin
    if(a) begin
        d = b & c;
    end
end
endmodule
                            WARNING: [Synth 8-327] 
                            inferring latch for variable 
                            'd_reg'
```
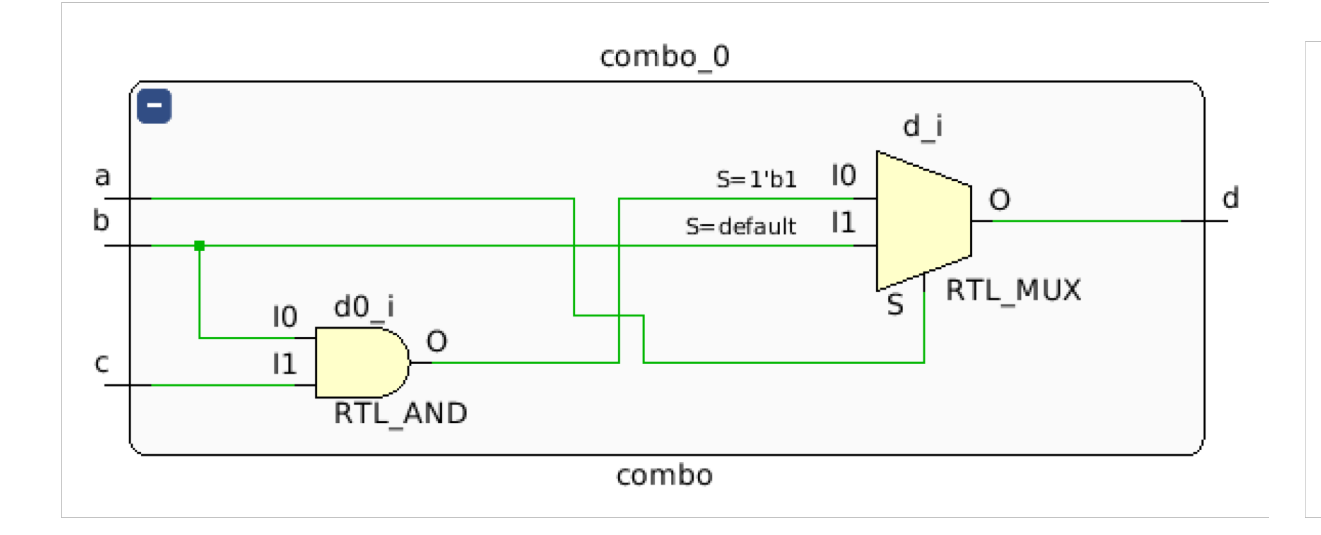

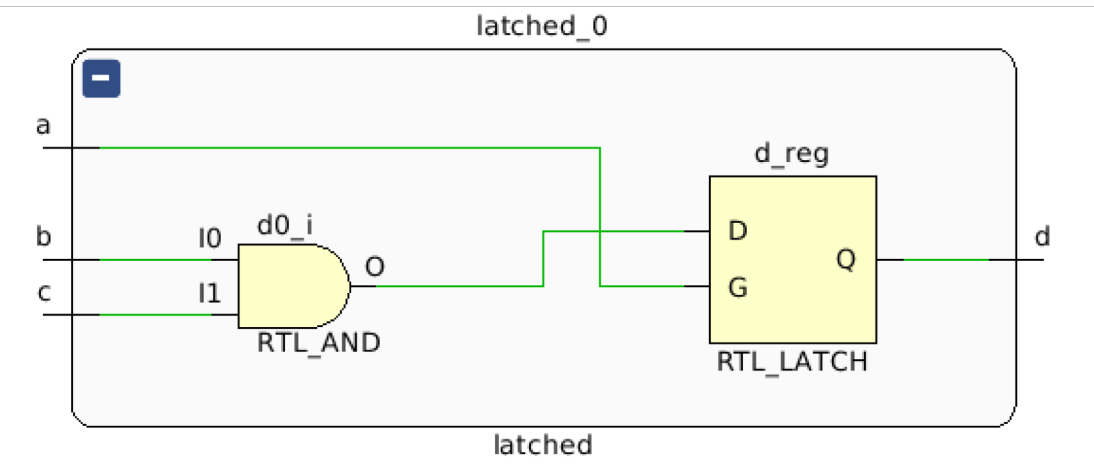

### Inferring Latches in Verilog

• Assigning a reg type to itself in an always  $@(*)$  block also infers a latch

```
module self_loop(input a, input<br>b, input c, output reg d);
always @(*) begin
     if(a) begin
          d = b & c;
     end else begin
          d = d;end
end
endmodule
```
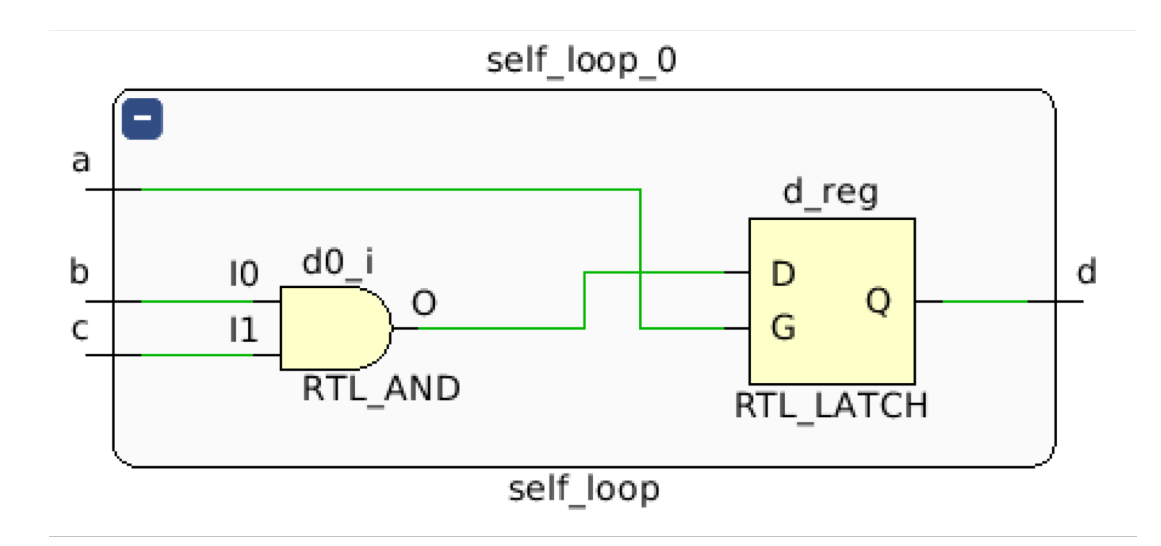

### Unintentional Latch Inference

- Unintentional latch inference is one of the more common bugs you will probably come across
- Especially when writing a big case statement or if/else tree (for example in an FSM), it can be easy to overlook assigning a reg type in all cases
- Many synthesis tools will emit a warning if they infer a latch, look for these warnings and make sure any you see are intentional
	- Vivado Synthesis Log: WARNING: [Synth 8-327] inferring latch for variable 'd\_reg'

### Updating our understanding of always @ blocks

### **always @(\*)**

- Describes a combinational circuit if reg types are assigned in all possible cases
- Describes a sequential circuit (with latches) if reg types are not assigned in all cases
	- Or are assigned to themselves
- \*\*Describes a sequential circuit (with latches) if not all signals are in the sensitivity list
	- The synthesis tools may assume you meant to include the signal in the sensitivity list -> Vivado does
	- Your simulator may not make the same assumption!

#### **Always @(posedge clk)**

• Describes sequential circuits (with flip- flops)

# Blocking vs. Non-Blocking Assignment Conventions

… and why you should follow them

### Sequential Logic

**Non-Blocking** always @(posedge clk) begin

$$
c \leq a \& b;
$$
  
 $e \leq c \mid d;$ 

end

**Blocking** always @(posedge clk) begin  $c = a & b;$  $e = c \mid d;$ end

### Are these the same module?

### Sequential Logic

#### **Non-Blocking Blocking**

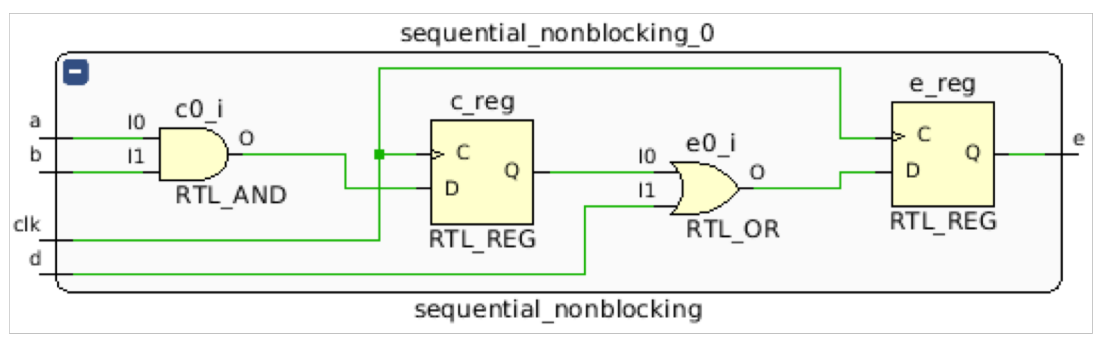

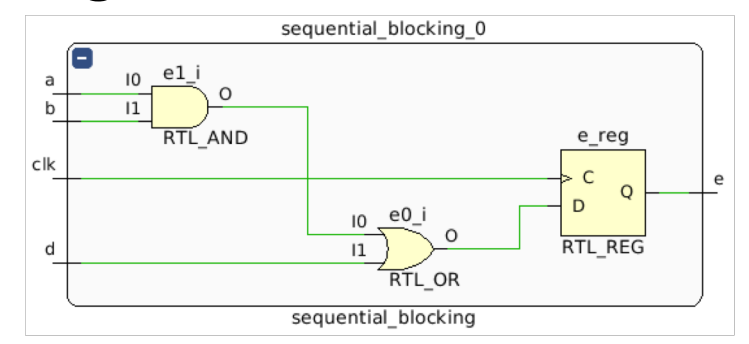

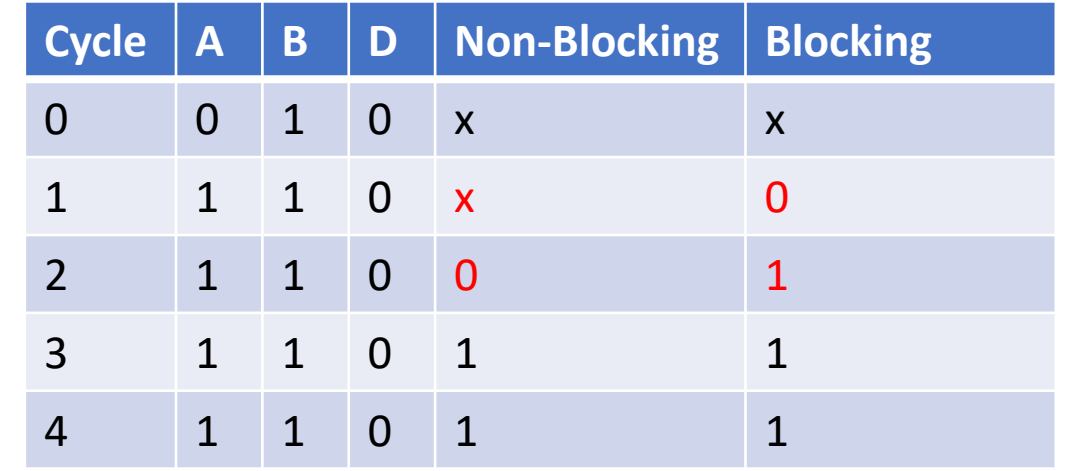

### Are these the same module? – No

### Combinational Logic

**Blocking** always  $\omega$ (a, b, d) begin  $c = a \& b;$  $e = c \mid d;$ 

end

**Non-Blocking (Input Sensitivity)** always  $\omega$ (a, b, d) begin  $c \leq a \& b;$  $e \leq c \mid d$ ; end

**Non-Blocking (Intermediate Sensitivity)** always  $\omega$ (a, b, d, c) begin  $c \le a \& b;$  $e \leq c \mid d$ ; end

Are these the same module?

### Combinational Logic

#### **Blocking**

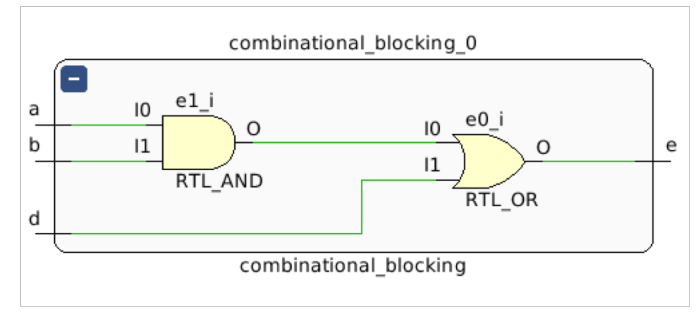

#### **Non-Blocking (Input Sensitivity)**

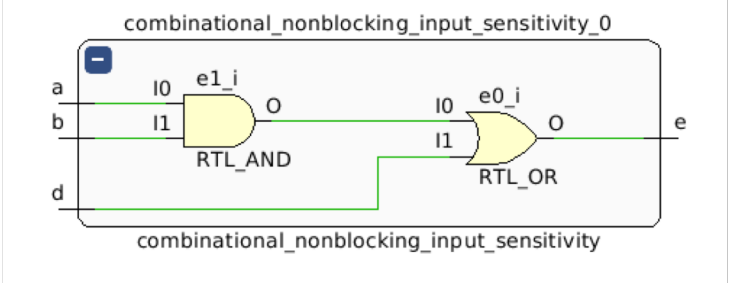

WARNING: [Synth 8-567] referenced signal 'c' should be on the sensitivity list [/home/cyarp/test\_blocking/combinational \_nonblocking\_input\_only.v:33]

#### **Non-Blocking (Intermediate Sensitivity)**

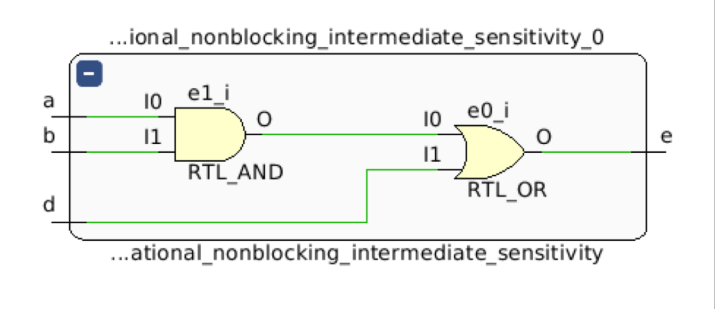

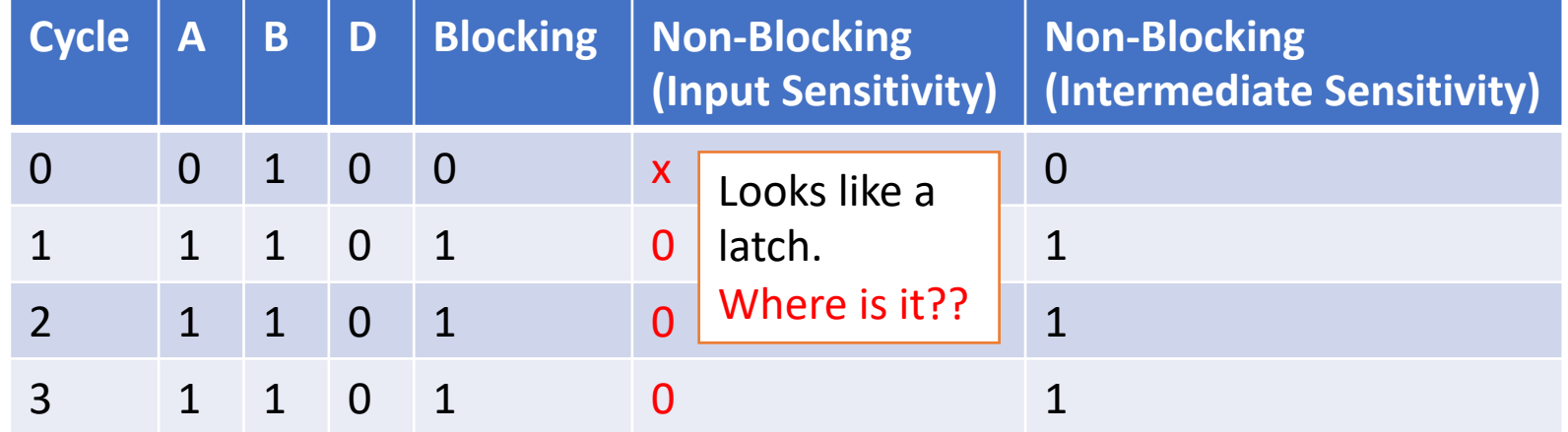

### Are these the same module?  $-$  ??

### Keep to the Rules of Thumb

- Sequential Logic: Use non-blocking assignments
- Combinational Logic: Use blocking assignments
- You can always break up your sequential logic into combinational and sequential components
	- Allows you to cleanly have intermediates in your combinational logic

```
always @(*)
begin
       c = a & b;next_{state} = c | state;
end
always @(posedge clk)
begin
       state <= next state;
end
                                                       D Q
                                                       clk
                                                                     Comb.
                                                                      Logic
                                          Comb.
                                          Logic
```
# Implementing Logic Functions with LUTs

### LUT

- LUT is short for "Look Up Table"
- The number of rows in the table is  $2^N$  where N = number of input bits
- There is 1 row for every possible input combination
	- If you view the inputs as a single multiple bit wide wire, you can think of it as specifying an *address* in the LUT
- The designer determines what the output will be for each row of the table

### Implementing Functions with LUTs

- You can view the entries of an N-input LUT as being entries in a truth table for an N-input combinational logic block
- Since the LUT contains a row for every possible combination of inputs, we can implement any combination function by specifying the output values for each row in the table

### What function is this?

- This LUT only outputs 1 when A, B, and C are all true.
- This LUT is implementing A&B&C

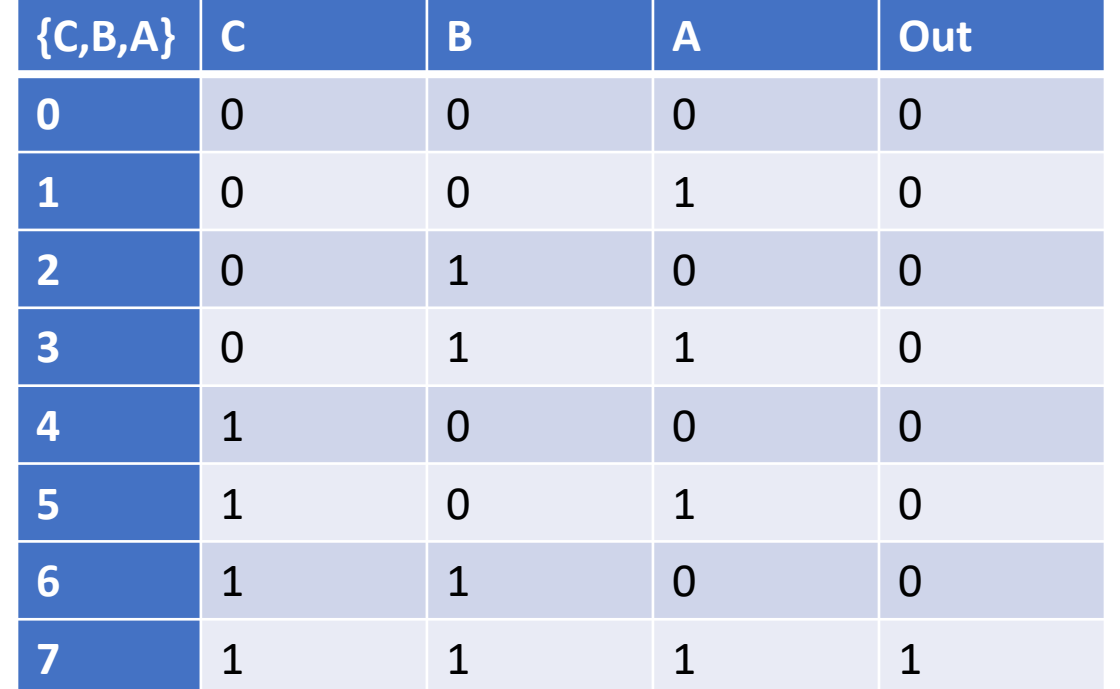

### What function is this?

- This outputs 1 only when exactly 1 of A, B, and C are true
- $A&({^{\sim}B})&({^{\sim}C}) |({^{\sim}A})&B&({^{\sim}C}) |$ (~A)&(~B)&C

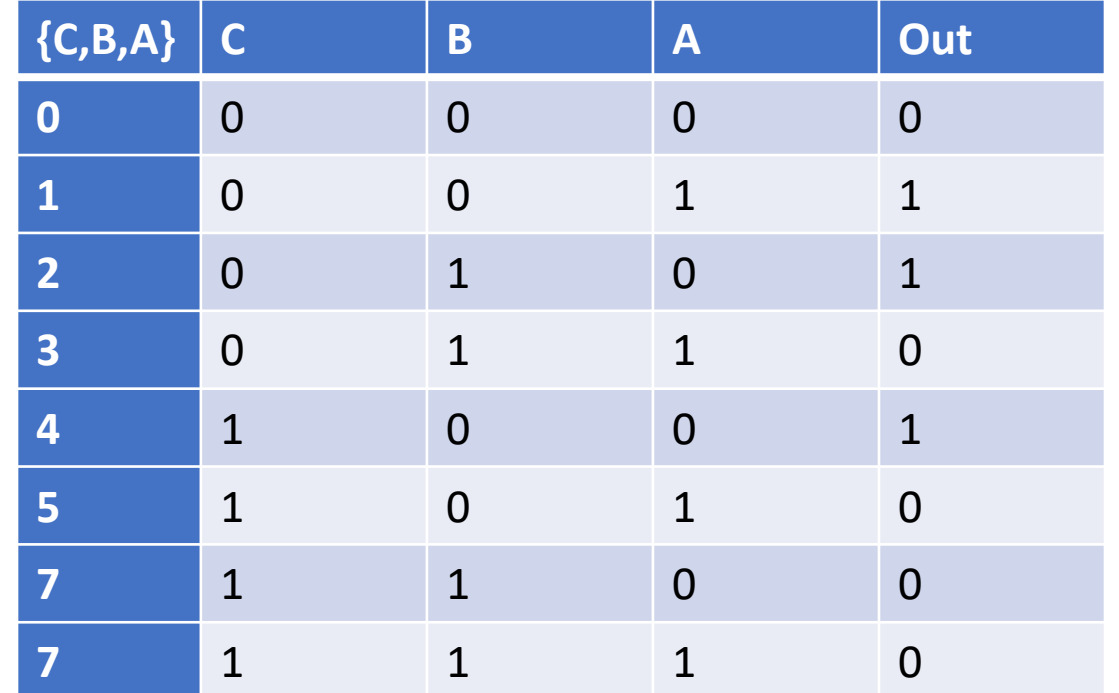

### Implementing Functions with LUTs

- If you can write a truth table for it (which you can with any combinational block), you **can** implement it with a single LUT!
- This does **not** necessarily mean you **should** implement all combinational functions with a single LUT:
	- A combinational block with 64 inputs would require a LUT of  $2^{64} \approx 1.84 \times 10^{19}$ entries! Just storing all of the output bits would require 2305843 TB of data!
		- When would you want a 64 input combinational block? How about a 32 bit adder (32 bits for each input operand)
	- There is likely a more efficient way of implementing a 64 input combinational block

# Building Larger LUTs

… with smaller LUTs

## Building Larger LUTs

- Let's say we have 3 input LUTs, is there a way we could create a 4 input LUT?
- Yes, let's look at the truth table for a 4 input LUT
- The bottom half of the table looks like a repeat of the top half of the table except …
	- The top half of the table is when d is 0, the bottom half is when d is 1
	- The top and bottom halves of the table have different outputs

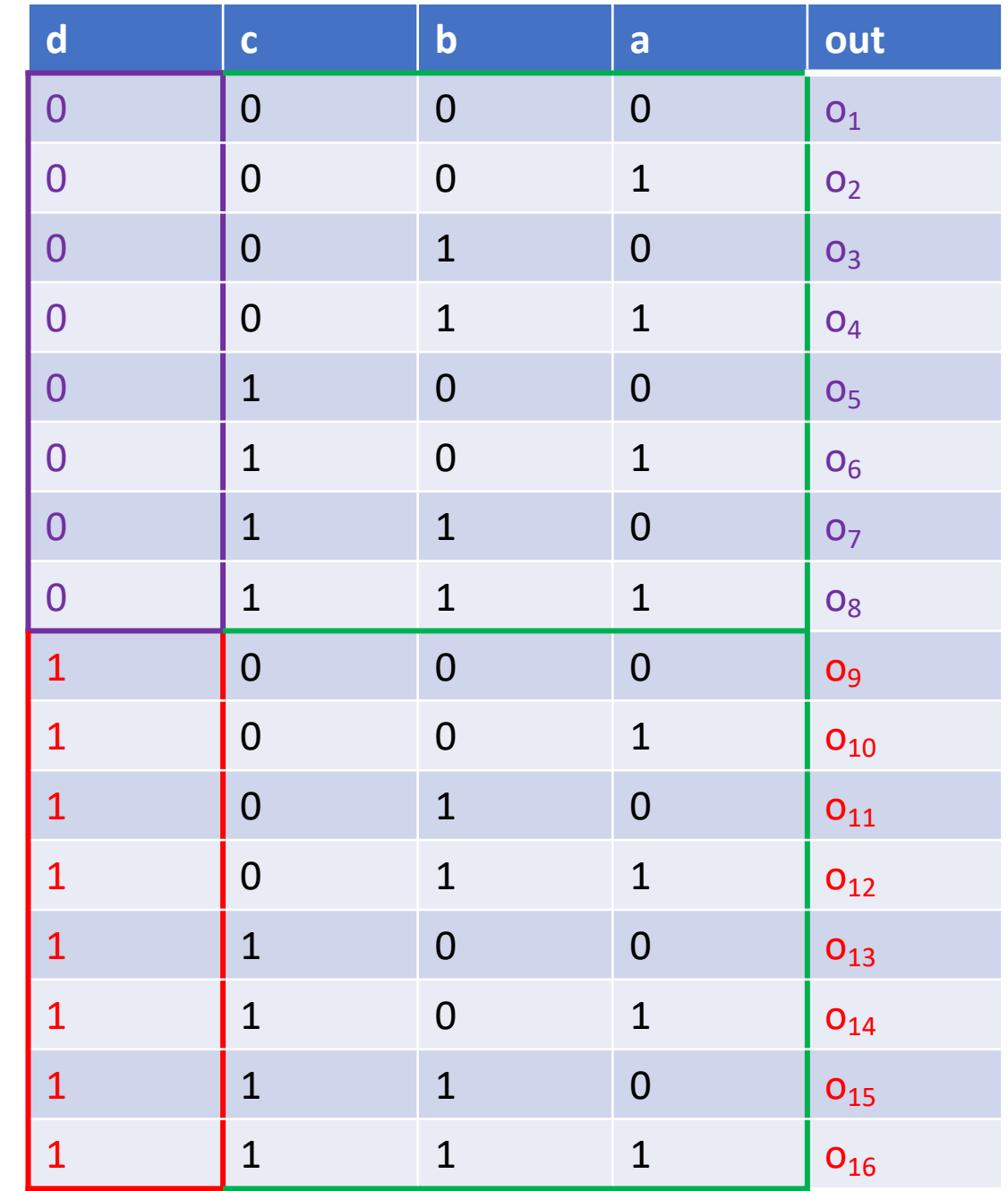

### Let's split the table

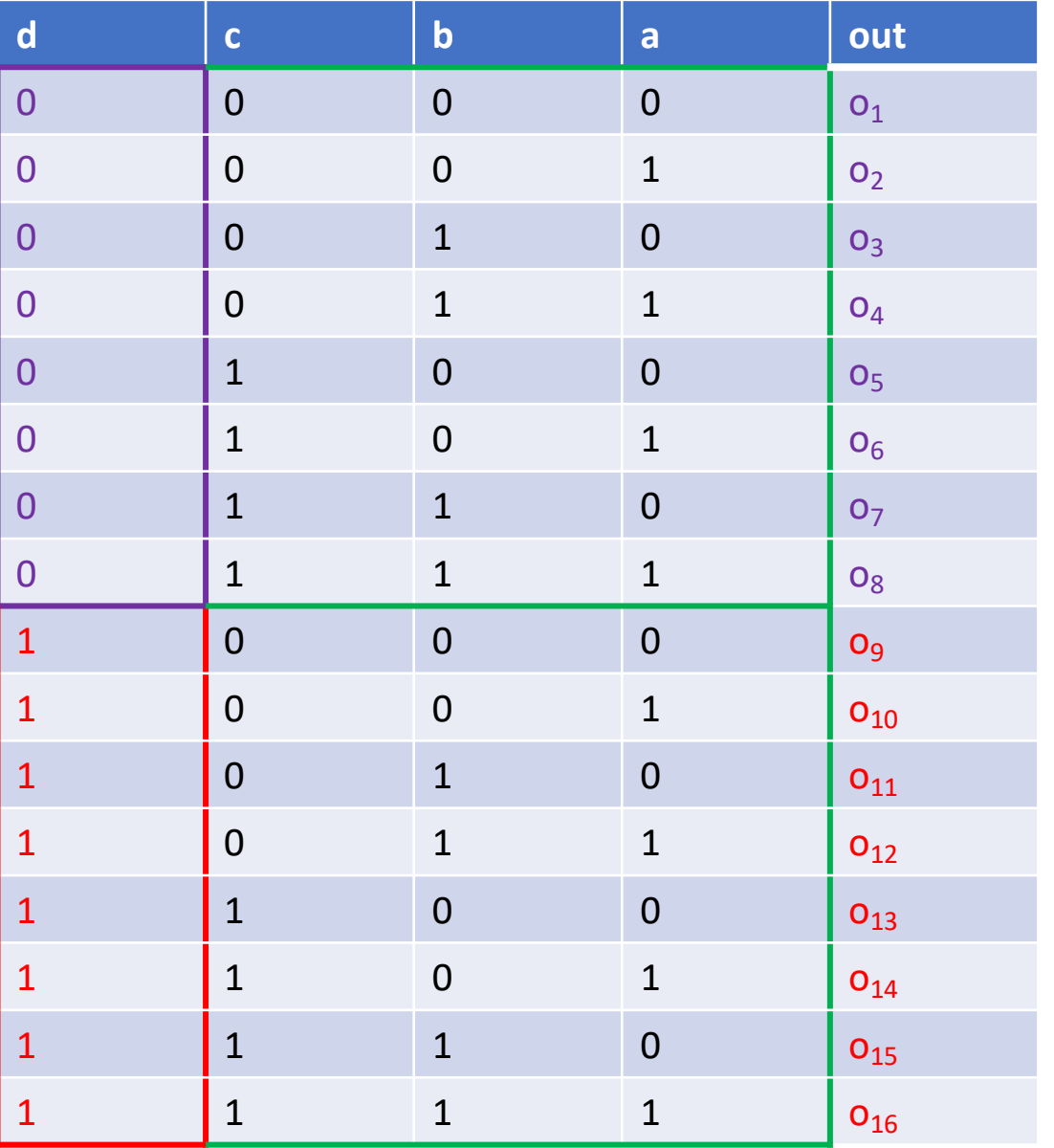

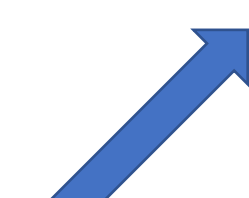

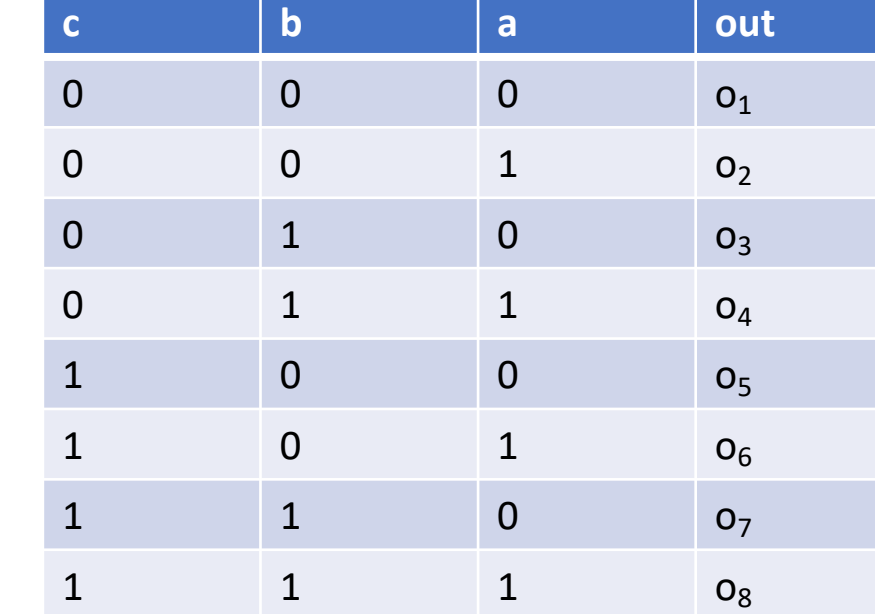

When d is 0:

#### When d is 1:

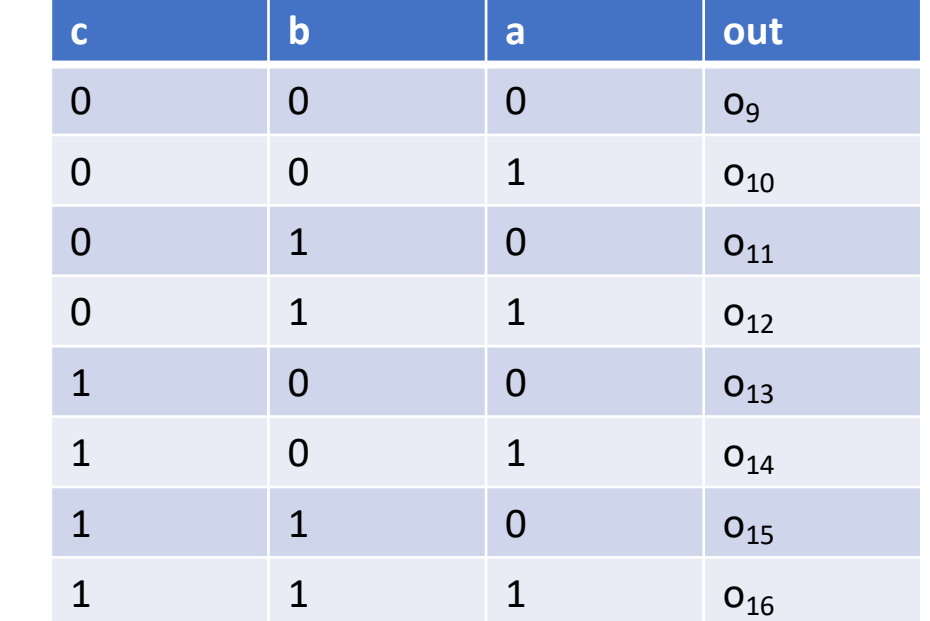

### Select which table to use

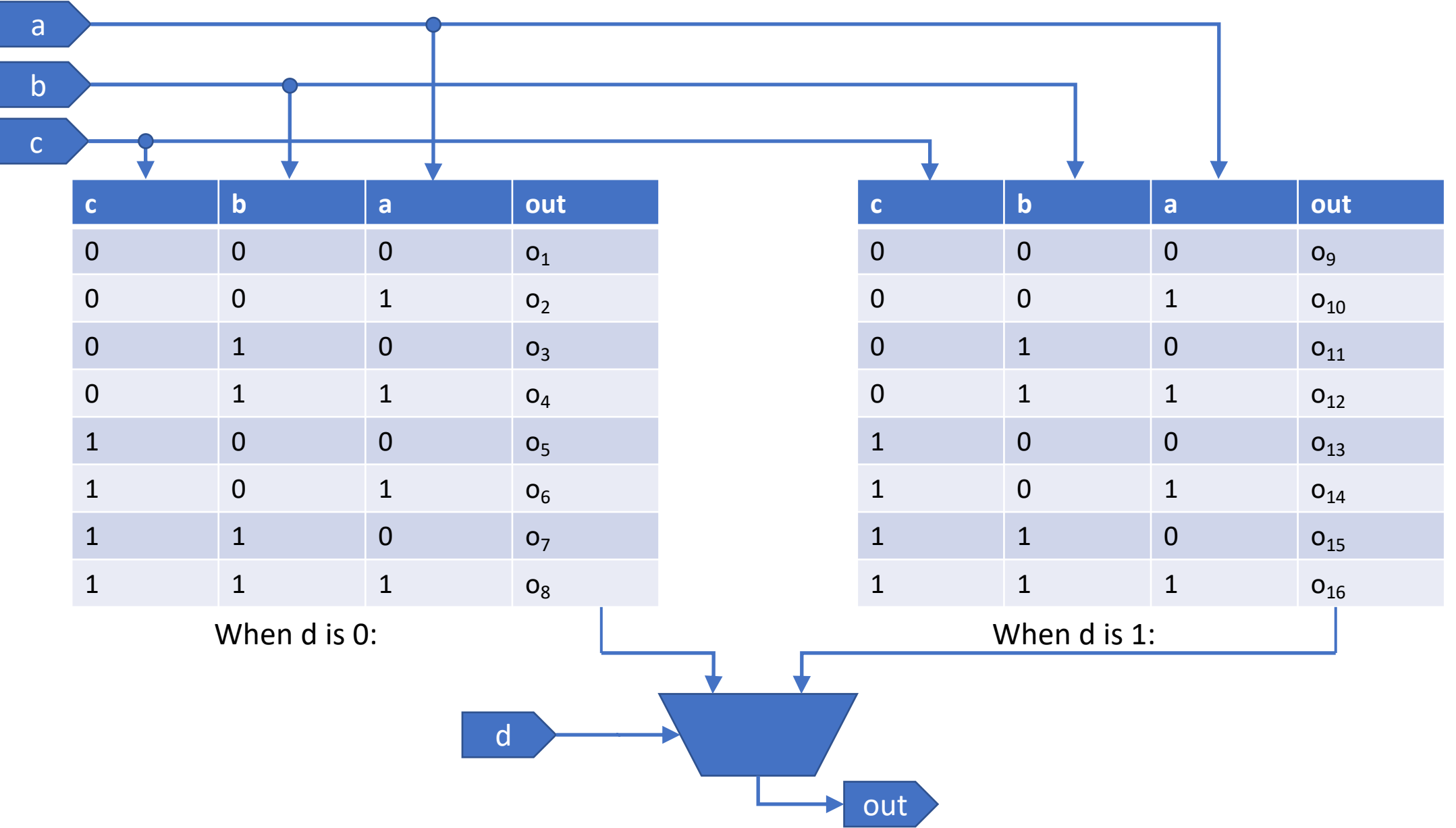

# Simulation

### Initial blocks

- Initial blocks are executed at the start of the simulation
	- In general, initial blocks are not synthesized
- You can have multiple initial blocks in the same module
	- Each will run in parallel starting at the beginning of the simulation

```
initial begin
   $dumpfile("dump.vcd");
   $dumpvars;
   a = 1;
   #4
   a = 0:
   #10
   $finish();
 end
                                 initial begin
                                    #1
                                    forever begin
                                       $strobe("time: %4d, a: %b, b: %b, c: 
                                %b'', $time, a, b, c);
                                      #2;
                                    end 
                                  end
```
### Forever blocks

• Will execute a sequence of Verilog statements repeatedly forever (until the simulation ends)

```
initial begin
   #1; //Wait 1 Cycle
   forever begin //Print out values every 2 cycles
     $strobe("time: %4d, a: %b, b: %b", $time, a, b);
     #2;
   end 
end
```
### Waiting for Events

- So far, we have used the delay statement, #
- If we want to wait for a particular even to happen, we can use another type of statement: @(posedge signal) or @(negedge signal)

```
initial begin
   $dumpfile("dump.vcd");
   $dumpvars;
   a = 1;
   @(negedge clk) //Continue simulation until the next negative edge of clk
   a = 0;@(negedge clk) //Continue simulation until the next negative edge of clk
   #4 //Continue for 4 periods
   $finish();
 end
```
### Repeat blocks

- You may want to repeat a block of Verilog a fixed number of times
- Repeat blocks let you do that

repeat (10) begin //Repeat this 10 times signal =  $\sim$ glitchy signal; @(negedge clk);

end

### And even more …

- There are other loop statements in Verilog
	- For loops
	- While loops
	- *Note that these are different from generate loops*
- You can also fork multiple parallel threads of execution in an initial block, wait for all of them to finish, then continue executing Verilog expressions
	- These are called fork-join blocks
	- Having multiple initial blocks is also a way to create multiple parallel threads of execution that all start when the simulation starts